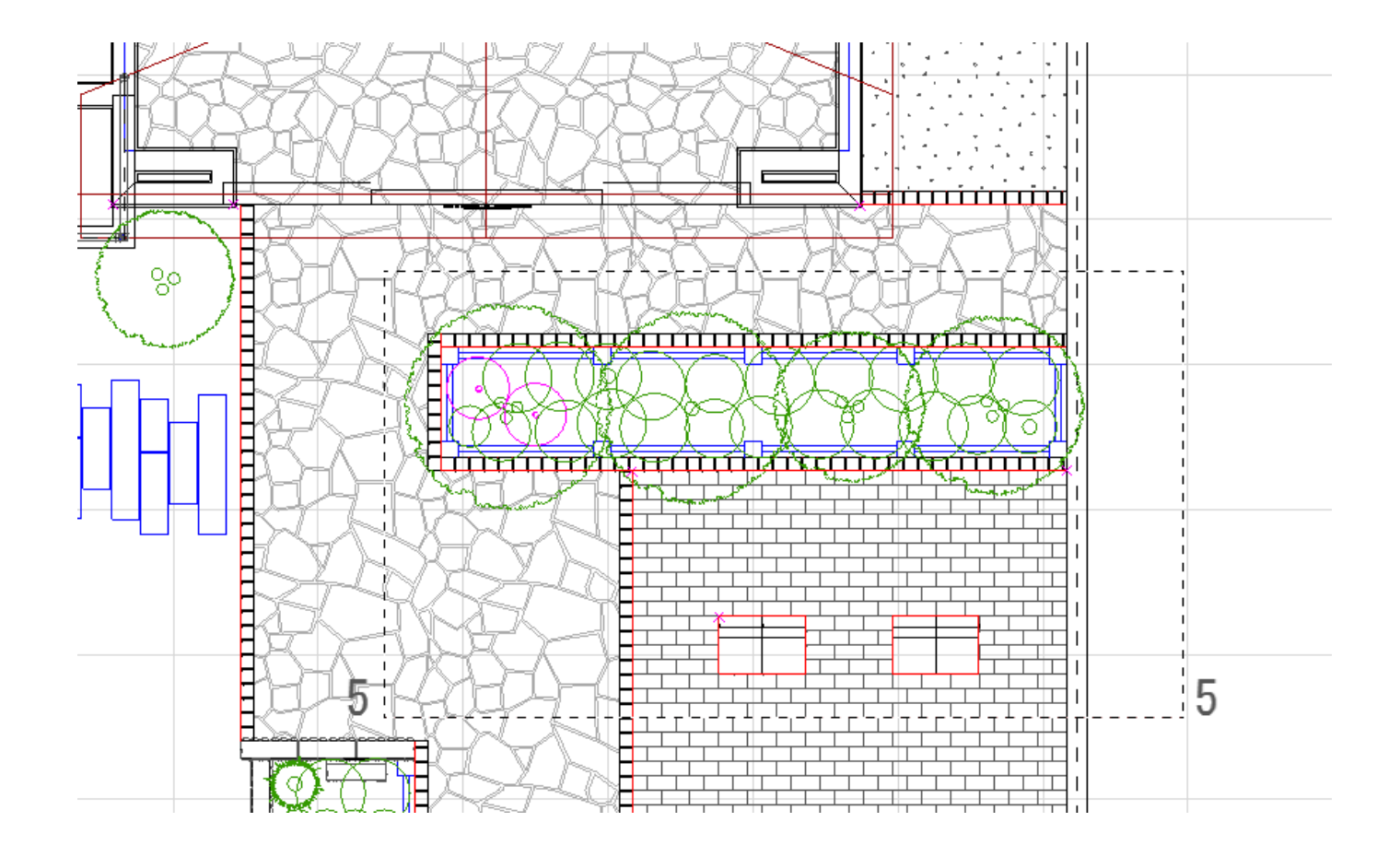

ID: #1427

 $: 2016 - 09 - 1308.50$ 

 [矩形選択ツール](index.php?action=artikel&cat=24&id=29&artlang=ja)

製作者: 大木本